# ZÁKLADY OVLÁDÁNÍ

MENU PANELY NÁSTROJŮ

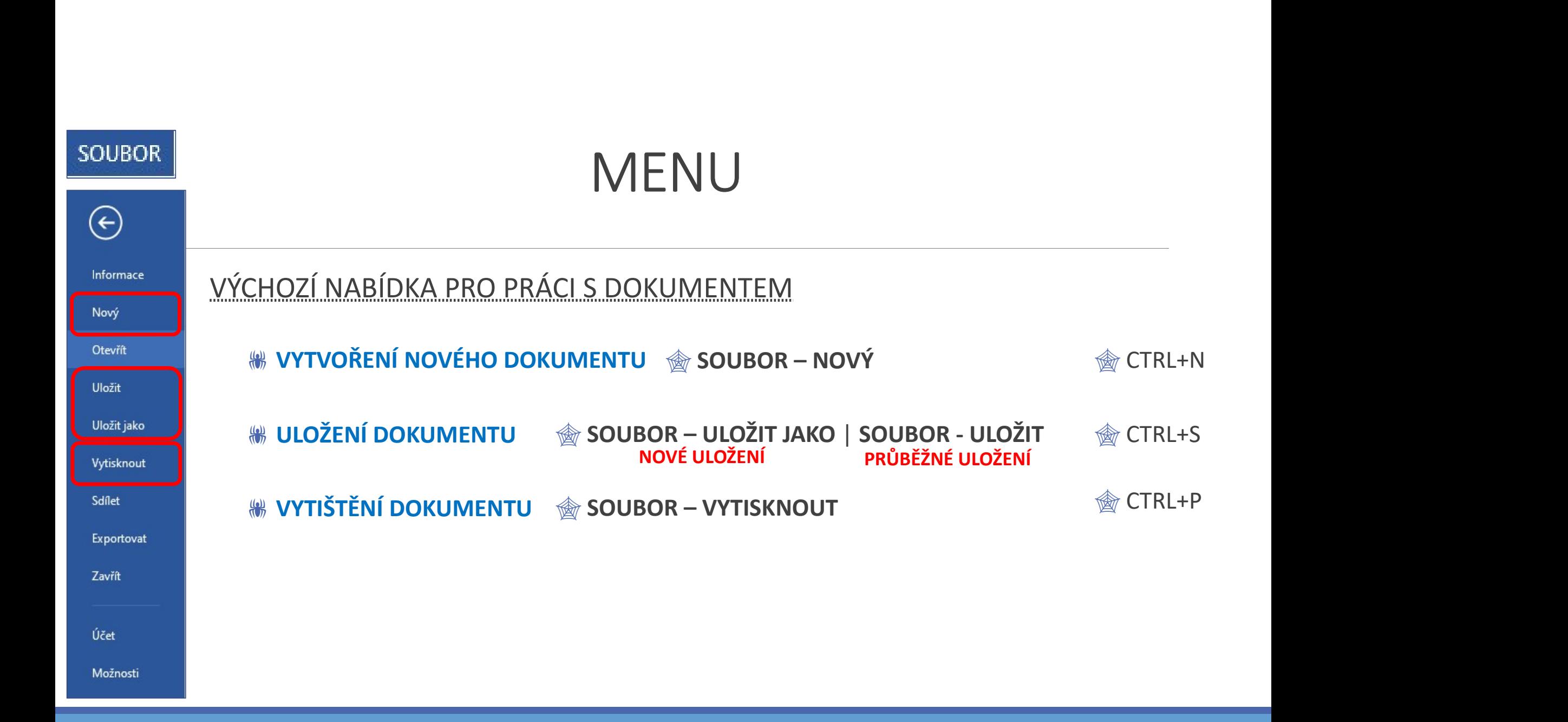

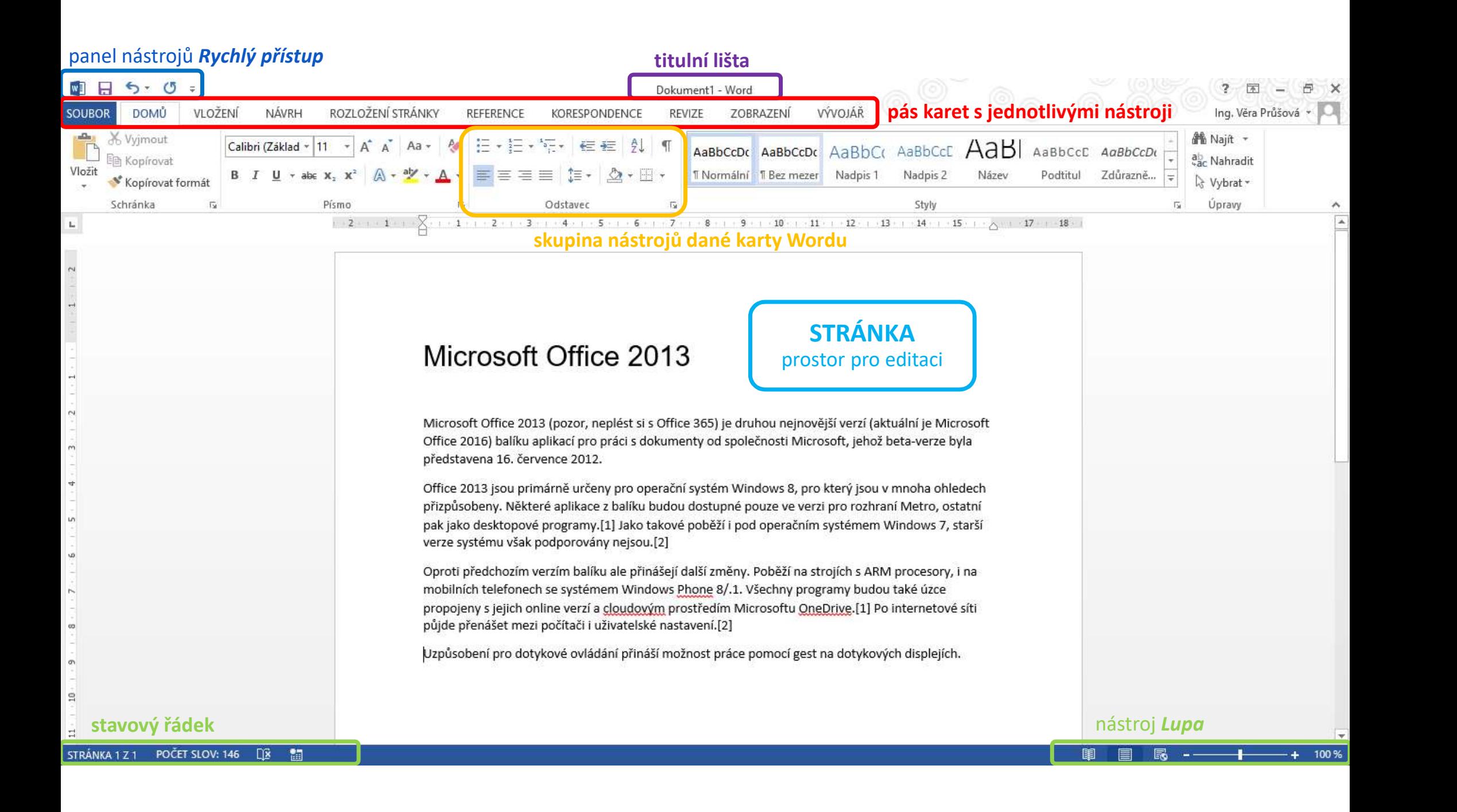

## PANELY NÁSTROJŮ

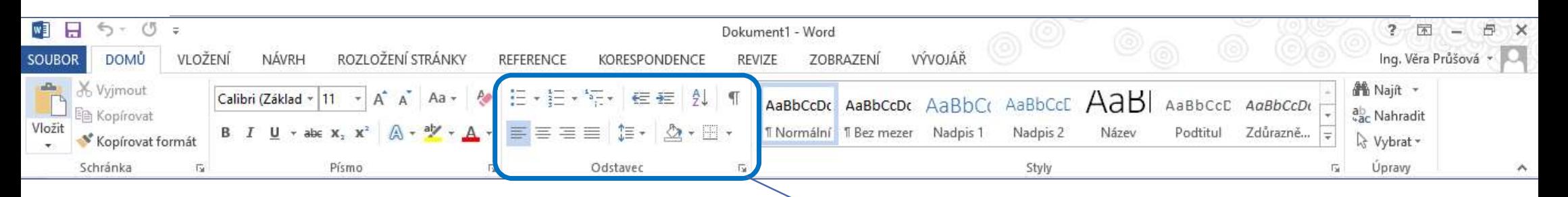

#### **W PÁS KARET JE ROZDĚLEN NA 8 ZÁKLADNÍCH KARET:**

**bOMŮ** 

- **REFERENCE** TRAT
- **WIOŽENÍ**
- **MÁVRH**

**俞 ROZLOŽENÍ** 

- 
- **KORESPONDENCE** TAT
- **REVIZE REST** 
	- ROZBRAZENÍ 企

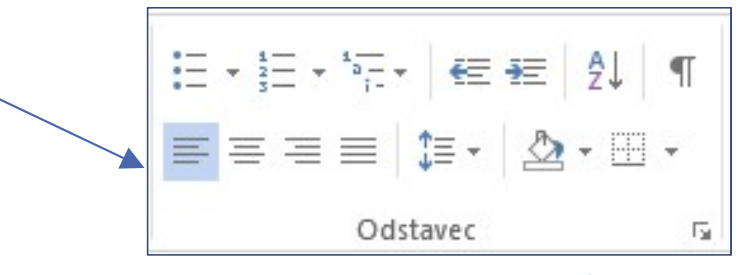

skupina nástrojů karty DOMŮ

#### **SOUBOR**

### $\bigodot$

Informace

Účet

Odhlásit se Přepnout účet

Pozadí Office:

Motiv Office:

Přidat službu »

Připojené služby:

Kreslené kruhy

Bílý

Informace o uživateli

Ing. Věra Průšová<br>PRUSOVAV@ISS.INT

Nový

Otevřít

Uložit

Uložit jako

Vytisknout

Sdílet

Exportovat

Zavřít

Účet

Možnosti

## **VZHLED OFFICE**

 $\overline{\mathbf v}$ 

 $\overline{\phantom{a}}$ 

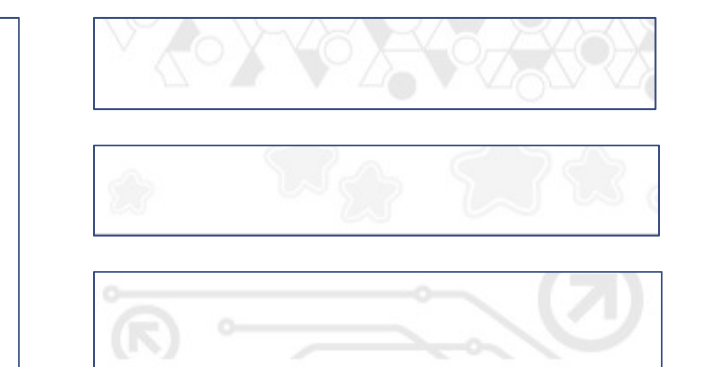

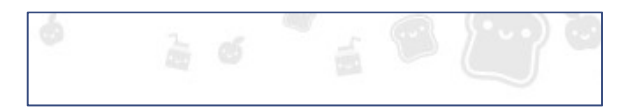

## ZDROJE

XOROJE<br>NAVRÁTIL, P., JIŘÍČEK, M. S počítačem nejen k maturitě – 1. díl. 9. vyd. Prostějov : Computer<br>Media, 2016. ISBN 978-80-7402-252-4. s. 83, 86-87. Media, 2016. ISBN 978-80-7402-252-4. s. 83, 86-87.